# modules.sty: Semantic Macros and Module Scoping in  $\text{SLEX}^*$

Michael Kohlhase & Deyan Ginev & Rares Ambrus Jacobs University, Bremen <http://kwarc.info/kohlhase>

July 20, 2010

#### Abstract

The modules package is a central part of the STEX collection, a version of  $T_{F}X/IF_{F}X$  that allows to markup  $T_{F}X/IF_{F}X$  documents semantically without leaving the document format, essentially turning T<sub>E</sub>X/L<sup>A</sup>T<sub>E</sub>X into a document format for mathematical knowledge management (MKM).

This package supplies a definition mechanism for semantic macros and a non-standard scoping construct for them, which is oriented at the semantic dependency relation rather than the document structure. This structure can be used by MKM systems for added-value services, either directly from the STEX sources, or after translation.

<sup>∗</sup>Version v1.0 (last revised 2010/06/25)

# Contents

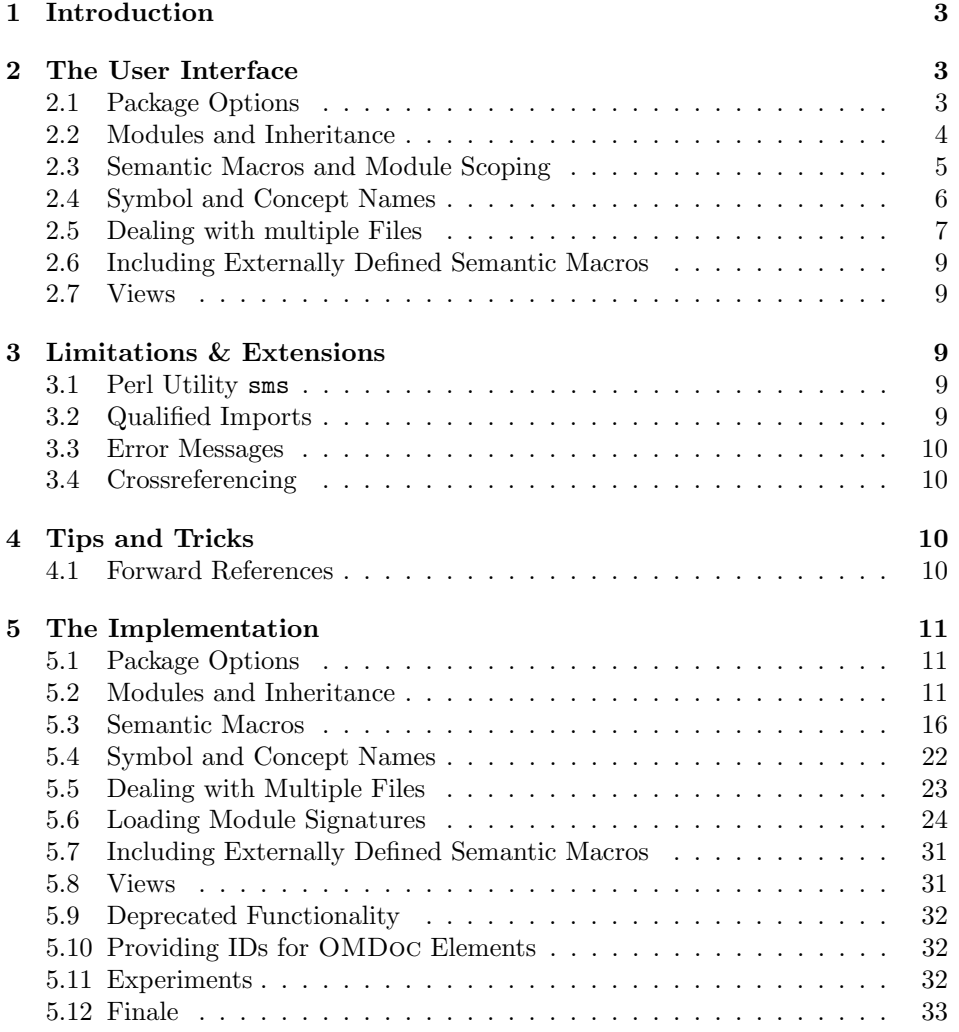

# <span id="page-2-4"></span><span id="page-2-0"></span>1 Introduction

Following general practice in the TEX/L<sup>AT</sup>EX community, we use the term "semantic macro" for a macro whose expansion stands for a mathematical object, and whose name (the command sequence) is inspired by the name of the mathematical object. This can range from simple definitions like \def\Reals{\mathbb{R}} for individual mathematical objects to more complex (functional) ones object constructors like \def\SmoothFunctionsOn#1{\mathcal{C}^\infty(#1,#1)}. Semantic macros are traditionally used to make TEX/LATEX code more portable. However, the T<sub>EX</sub>/L<sup>A</sup>T<sub>EX</sub> scoping model (macro definitions are scoped either in the local group or until the rest of the document), does not mirror mathematical practice, where notations are scoped by mathematical environments like statements, theories, or such. For an in-depth discussion of semantic macros and scoping we refer the reader [\[Koh08\]](#page-34-0).

The modules package provides a LAT<sub>E</sub>X-based markup infrastructure for defining module-scoped semantic macros and LaTeXML bindings [\[Mil10\]](#page-34-1) to create OMDoc [\[Koh06\]](#page-34-2) from STEX documents. In the STEX world semantic macros have a special status, since they allow the transformation of TEX/L<sup>AT</sup>EX formulae into a content-oriented markup format like OpenMath [\[Bus+04\]](#page-34-3) and (strict) content MathML [\[Aus+09\]](#page-34-4); see Figure [1](#page-2-3) for an example, where the semantic macros above have been defined by the \symdef macros (see Section [2.3\)](#page-4-0) in the scope of a \begin{module}[id=calculus] (see Section [2.2\)](#page-3-0).

<span id="page-2-3"></span>

| <b>IAT<sub>F</sub>X</b> | \SmoothFunctions0n\Reals                                                                                                    |
|-------------------------|----------------------------------------------------------------------------------------------------|
| PDF/DVI                 | $\mathcal{C}^{\infty}(\mathbb{R},\mathbb{R})$                                                                                                    |
| <b>OPENMATH</b>         | % <b>OMA</b><br>%<br>$\langle$ OMS cd="calculus" name="SmoothFunctionsOn"/><br>%<br>$\langle$ OMS cd="calculus" name="Reals"/><br>$% <$ OMA                                                                      |
| МатнМL                  | $\%$ $\langle apply\rangle$<br>%<br>$\langle$ csymbol cd="calculus">SmoothFunctionsOn $\langle$ /csymbol><br>%<br>$\langle$ csymbol cd="calculus">Reals $\langle$ /csymbol><br>$\%$<br>$\langle$ apply $\rangle$ |

Example 1: OpenMath and MathML generated from Semantic Macros

# <span id="page-2-1"></span>2 The User Interface

The main contributions of the modules package are the module environment, which allows for lexical scoping of semantic macros with inheritance and the \symdef macro for declaration of semantic macros that underly the module scoping.

#### <span id="page-2-2"></span>2.1 Package Options

showviews The modules package takes two options: If we set showviews, then the views (see qualifiedimports Section [2.7\)](#page-8-1) are shown. If we set the qualifiedimports option, then qualified <span id="page-3-2"></span>imports are enabled. Qualified imports give more flexibility in module inheritance, but consume more internal memory. As qualified imports are not fully implemented at the moment, they are turned off by default see Limitation [3.2.](#page-8-4)

#### <span id="page-3-0"></span>2.2 Modules and Inheritance

module The module environment takes an optional KeyVal argument. Currently, only the id key is supported for specifying the identifier of a module (also called the module name). A module introduced by \begin{module}[id=foo] restricts the scope the semantic macros (see Section [2.3\)](#page-4-0) defined by the \symdef form to the end of this module given by the corresponding \end{module}, and to any other module environments that import them by a  $\imath$  importmodule (foo) directive. If the module foo contains \importmodule directives of its own, these are also exported to the importing module.

\importmodule Thus the \importmodule declarations induce the semantic inheritance relation. Figure [4](#page-6-1) shows a module that imports the semantic macros from three others. In the simplest form,  $\imath \mapsto \imath \mod 1$  will activate the semantic macros and concepts declared by  $\sqrt{\sigma}$  and  $\sqrt{\sigma}$  in the current module<sup>[1](#page-3-1)</sup>. To understand the mechanics of this, we need to understand a bit of the internals. The module environment sets up an internal macro pool, to which all the macros defined by the \symdef and \termdef declarations are added; \importmodule only activates this macro pool. Therefore \importmodule{ $\langle mod \rangle$ } can only work, if the T<sub>EX</sub> parser — which linearly goes through the  $SIFX$  sources — already came across the module  $\langle mod \rangle$ . In many situations, this is not obtainable; e.g. for "semantic forward references", where symbols or concepts are previewed or motivated to knowledgeable readers before they are formally introduced or for modularizations of documents into multiple files. To enable situations like these, the module package uses auxiliary files called  $SIFX$  module signatures. For any file,  $\langle file \rangle$ .tex, we generate a corresponding STEX module signature  $\langle file \rangle$ . sms with the sms utility (see also Limitation [3.1\)](#page-8-3), which contains (copies of) all \begin/\end{module}, \importmodule, \symdef, and \termdef invocations in  $\langle file \rangle$  tex. The value of an STEX module signature is that it can be loaded instead its corresponding STEX document, if we are only interested in the semantic macros. So  $\imath \in {\mathbb{R}} \{ \mathcal{N} \}$  will load the  $\iint_R X$ module signature  $\langle filepath \rangle$ . sms (if it exists and has not been loaded before) and activate the semantic macros from module  $\langle mod \rangle$  (which was supposedly defined in  $\langle filepath \rangle$ .tex). Note that since  $\langle filepath \rangle$ .sms contains all **\importmodule** statements that  $\langle filepath \rangle$ .tex does, an \importmodule recursively loads all necessary files to supply the semantic macros inherited by the current module.

\metalanguage The metalanguage macro is a variant of importmodule that imports the meta language, i.e. the language in which the meaning of the new symbols is expressed. For mathematics this is often first-order logic with some set theory; see [\[RK10\]](#page-34-5) for discussion.

<span id="page-3-1"></span><sup>1</sup>Actually, in the current TEX group, therefore \importmodule should be placed directly after the \begin{module}.

#### <span id="page-4-1"></span><span id="page-4-0"></span>2.3 Semantic Macros and Module Scoping

 $\sqrt{\text{Symdef}}$  The is the main constructor for semantic macros in  $\frac{F}{X}$ . A call to the  $\sqrt{\text{Symdef}}$ macro has the general form

\symdef[ $\langle keys \rangle$ ]{ $\langle cseq \rangle$ }[ $\langle args \rangle$ ]{ $\langle definiens \rangle$ }

where  $\langle cseq \rangle$  is a control sequence (the name of the semantic macro)  $\langle arg \rangle$  is a number between 0 and 9 for the number of arguments  $\langle definiens \rangle$  is the token sequence used in macro expansion for  $\langle cseq \rangle$ . Finally  $\langle keys \rangle$  is a keyword list that further specifies the semantic status of the defined macro.

The two semantic macros in Figure [1](#page-2-3) would have been declared by invocations of the \symdef macro of the form:

```
\symdef{Reals}{\mathbb{R}}
\symdef{SmoothFunctionsOn}[1]{\mathcal{C}^\infty(#1,#1)}
```
Note that both semantic macros correspond to OpenMath or MathML "symbols", i.e. named representations of mathematical concepts (the real numbers and the constructor for the space of smooth functions over a set); we call these names the symbol name of a semantic macro. Normally, the symbol name of a semantic macro declared by a \symdef directive is just  $\langle cseq \rangle$ . The key-value pair name name= $\langle symname \rangle$  can be used to override this behavior and specify a differing name. There are two main use cases for this.

The first one is shown in Example [3,](#page-5-1) where we define semantic macros for the "exclusive or" operator. Note that we define two semantic macros: \xorOp and \xor for the applied form and the operator. As both relate to the same mathematical concept, their symbol names should be the same, so we specify name=xor on the definition of \xorOp.

**local** A key local can be added to  $\langle keys \rangle$  to specify that the symbol is local to the module and is invisible outside. Note that even though \symdef has no advantage over \def for defining local semantic macros, it is still considered good style to use \symdef and \abbrdef, if only to make switching between local and exported semantic macros easier.

\abbrdef The \abbrdef macro is a variant of \symdef that is only different in semantics, not in presentation. An abbreviative macro is like a semantic macro, and underlies the same scoping and inheritance rules, but it is just an abbreviation that is meant to be expanded, it does not stand for an atomic mathematical object.

> We will use a simple module for natural number arithmetics as a running example. It defines exponentiation and summation as new concepts while drawing on the basic operations like  $+$  and  $-$  from LAT<sub>EX</sub>. In our example, we will define a semantic macro for summation \Sumfromto, which will allow us to express an expression like  $\sum i = 1^n x^i$  as  $\Sumfronto{i}1n{2i-1}$  (see Example [2](#page-5-2) for an example). In this example we have also made use of a local semantic symbol for  $n$ , which is treated as an arbitrary (but fixed) symbol.

To locally change the presentation of a semantic macro, we can use the \resymdef \resymdef macro<sup>[2](#page-5-3)</sup>. It takes the same arguments as the \symdef macro described

```
\begin{module}[id=arith]
  \symdef{Sumfromto}[4]{\sum_{#1=#2}^{#3}{#4}}
  \symdef[local]{arbitraryn}{n}
  What is the sum of the first $\arbitraryn$ odd numbers, i.e.
  $\Sumfromto{i}1\arbitraryn{2i-1}?$
\end{module}
```

| What is the sum of the first <i>n</i> odd numbers, i.e. $\sum_{i=1}^{n} 2i - 1$ ? |  |
|-----------------------------------------------------------------------------------|--|
|-----------------------------------------------------------------------------------|--|

Example 2: Semantic Markup in a module Context

above, but locally redefines the presentation. Consider for instance the situation in Figure [3](#page-5-1)

<span id="page-5-1"></span>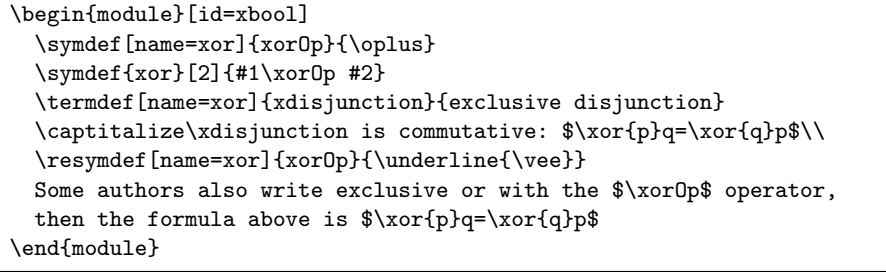

Exclusive disjunction is communtative:  $p \oplus q = q \oplus p$ Some authors also write exclusive or with the  $\vee$  operator, then the formula above is  $p \oplus q = q \oplus p$ 

Example 3: Redefining the Presentation of a Semantic Macro

### <span id="page-5-0"></span>2.4 Symbol and Concept Names

Just as the \symdef declarations define semantic macros for mathematical symbols, the modules package provides an infrastructure for mathematical concepts that are expressed in mathematical vernacular. The key observation here is that concept names like "finite symplectic group" follow the same scoping rules as math- \termdef ematical symbols, i.e. they are module-scoped. The \termdef macro is an analogue to \symdef that supports this: use \termdef [ $\{keys\}$ ]{ $\{ceq\}$ }{ $\{concept\}$ } to declare the macro  $\langle \langle cseq \rangle$  that expands to  $\langle concept \rangle$ . See Figure [3](#page-5-1) for an ex- $\cap$  \capitalize ample, where we use the  $\cosh \alpha$  macro to adapt  $\langle concept \rangle$  to the sentence  $EdNote(1)$  beginning.<sup>1</sup>. The main use of the  $\termdef-defined concepts lies in automatic$ \termref cross-referencing facilities via the \termref and \symref macros provided by the \symref statements package [\[Koh10\]](#page-34-6). Together with the hyperref package [\[RO\]](#page-34-7), this provide cross-referencing to the definitions of the symbols and concepts. As discussed in section [3.4,](#page-9-1) the \symdef and \termdef declarations must be on top-level in

<span id="page-5-3"></span> ${}^{2}$  For some reason, this does not interact very well with the beamer class, if used in side a frame environment, the option [fragile] should be given of frame.

<sup>&</sup>lt;sup>1</sup>EDNOTE: continue, describe  $\langle key \rangle$ , they will have to to with plurals,... once implemented

a module, so the infrastructure provided in the modules package alone cannot be used to locate the definitions, so we use the infrastructure for mathematical statements for that.

#### <span id="page-6-0"></span>2.5 Dealing with multiple Files

The infrastructure presented above works well if we are dealing with small files or small collections of modules. In reality, collections of modules tend to grow, get reused, etc, making it much more difficult to keep everything in one file. This general trend towards increasing entropy is aggravated by the fact that modules are very self-contained objects that are ideal for re-used. Therefore in the absence of a content management system for LATEX document (fragments), module collections tend to develop towards the "one module one file" rule, which leads to situations with lots and lots of little files.

Moreover, most mathematical documents are not self-contained, i.e. they do not build up the theory from scratch, but pre-suppose the knowledge (and notation) from other documents. In this case we want to make use of the semantic macros from these prerequisite documents without including their text into the current document. One way to do this would be to have LAT<sub>EX</sub> read the prerequisite documents without producing output. For efficiency reasons, SIEX chooses a different route. It comes with a utility sms (see Section ??) that exports the modules and macros defined inside them from a particular document and stores them inside .sms files. This way we can avoid overloading LaTeX with useless information, while retaining the important information which can then be imported in a more efficient way.

\importmodule For such situations, the \importmodule macro can be given an optional first argument that is a path to a file that contains a path to the module file, whose module definition (the .sms file) is read. Note that the \importmodule macro can be used to make module files truly self-contained. To arrive at a file-based content management system, it is good practice to reuse the module identifiers as module names and to prefix module files with corresponding \importmodule statements that pre-load the corresponding module files.

```
\begin{module}[id=foo]
\importmodule[../other/bar]{bar}
\importmodule[../mycolleaguesmodules]{baz}
\importmodule[../other/bar]{foobar}
  ...
\end{module}
```
Example 4: Self-contained Modules via importmodule

In Example [4,](#page-6-1) we have shown the typical setup of a module file. The \importmodule macro takes great care that files are only read once, as STEX allows multiple inheritance and this setup would lead to an exponential (in the module inheritance depth) number of file loads.

<span id="page-7-3"></span>Sometimes we want to import an existing OMDoc theory<sup>[3](#page-7-0)</sup>  $\hat{\tau}$  into (the OM-Doc document  $\widehat{\mathcal{D}}$  generated from) a STEX document D. Naturally, we have to provide an  $\langle T \rangle$  stub module T that provides \symdef declarations for all symbols we \importOMDocmodule use in D. In this situation, we use\importOMDocmodule  $[\langle spath \rangle]\{\langle OURI \rangle\}\{\langle name \rangle\}$ , where  $\langle \text{spath} \rangle$  is the file system path to  $\mathcal T$  (as in \importmodule, this argument must not contain the file extension),  $\langle OURI \rangle$  is the URI to the OMDoc module (this time with extension), and  $\langle name \rangle$  is the name of the theory  $\hat{\mathcal{T}}$  and the module in  $\mathcal T$  (they have to be identical for this to work). Note that since the  $\langle spath \rangle$ argument is optional, we can make "local imports", where the stub  $\mathcal T$  is in  $\mathcal D$  and only contains the \symdefs needed there.

Note that the recursive (depth-first) nature of the file loads induced by this setup is very natural, but can lead to problems with the depth of the file stack in the T<sub>E</sub>X formatter (it is usually set to something like  $15<sup>4</sup>$  $15<sup>4</sup>$  $15<sup>4</sup>$ ). Therefore, it may be necessary to circumvent the recursive load pattern providing (logically spurious) \importmodule commands. Consider for instance module bar in Example [4,](#page-6-1) say that bar already has load depth 15, then we cannot naively import it in this way. If module bar depended say on a module base on the critical load path, then \requiremodules we could add a statement \requiremodules{../base} in the second line. This would load the modules from ../base.sms in advance (uncritical, since it has load depth 10), so that it would not have to be re-loaded in the critical path of the module foo. Solving the load depth problem.

\sinput In all of the above, we do not want to load an sms file, if the corresponding file has already been loaded, since the semantic macros are already in memory. Therefore the modules package supplies a semantic variant of the \input macro, which records in an internal register that the modules in the file have already been loaded. Thus if we consistently use  $\simeq$  instead of  $\infty$  or  $\infty$  or  $\infty$ files that contain modules<sup>[5](#page-7-2)</sup>, we can prevent double loading of files and therefore  $\sigma$  gain efficiency. The  $\sim$  the macro behaves just like  $\sim$  in the LATEX workflow, but in the LaTeXML conversion process creates a reference to the transformed version of the input file instead.

Finally, the separation of documents into multiple modules often profits from a symbolic management of file paths. To simplify this, the modules package \defpath supplies the \defpath macro: \defpath{\defpath{\defpath}} defines a command, so that  $\langle \langle \text{c} \rangle$  expands to  $\langle \text{path} \rangle / \langle \text{name} \rangle$ . So we could have used

 $\% \ \defpath{OPaths}{\ldots}$  / other }

 $\% \ \imath \in \{\bar{\mathcal{O}}\}$  \importmodule  $\{\bar{\mathcal{O}}\}$  \cdots { bar }  $\{ \bar{\mathcal{S}}\}$  $%$ 

instead of the second line in Example [4.](#page-6-1) The variant \OPaths has the big advantage that we can get around the fact that  $T_{\text{F}}X/\text{BTr}X$  does not set the current

<span id="page-7-1"></span><span id="page-7-0"></span><sup>3</sup>OMDoc theories are the counterpart of STEX modules.

 $\rm ^4If$ you have sufficient rights to change your TEX installation, you can also increase the variable max in open in the relevant texmf.cnf file.

<span id="page-7-2"></span><sup>&</sup>lt;sup>5</sup>files without modules should be treated by the regular LAT<sub>E</sub>X input mechanism, since they do not need to be registered.

<span id="page-8-5"></span>directory in \input, so that we can use systematically deployed \defpath-defined path macros to make modules relocatable by defining the path macros locally.

#### <span id="page-8-0"></span>2.6 Including Externally Defined Semantic Macros

In some cases, we use an existing LATEX macro package for typesetting objects that have a conventionalized mathematical meaning. In this case, the macros are "semantic" even though they have not been defined by a \symdef. This is no problem, if we are only interested in the LATEX workflow. But if we want to e.g. transform them to OMDoc via LaTeXML, the LaTeXML bindings will need to contain references to an OMDoc theory that semantically corresponds to the LATEX package. In particular, this theory will have to be imported in the generated OMDoc file to make it OMDoc-valid.

\requirepackage To deal with this situation, the modules package provides the \requirepackage macro. It takes two arguments: a package name, and a URI of the corresponding OMDoc theory. In the LATEX workflow this macro behaves like a \usepackage on the first argument, except that it can — and should — be used outside the  $\text{LATE}$ preamble. In the LaTeXML workflow, this loads the LaTeXML bindings of the package specified in the first argument and generates an appropriate imports element using the URI in the second argument.

#### <span id="page-8-1"></span>2.7 Views

 $\text{EdNote}(2)$  2

# <span id="page-8-2"></span>3 Limitations & Extensions

In this section we will discuss limitations and possible extensions of the modules package. Any contributions and extension ideas are welcome; please discuss ideas, requests, fixes, etc on the  $\langle$ F<sub>E</sub>X TRAC [\[Ste\]](#page-34-8).

#### <span id="page-8-3"></span>3.1 Perl Utility sms

Currently we have to use an external perl utility sms to extract  $\langle T \rangle$  module signatures from STEX files. This considerably adds to the complexity of the STEX installation and workflow. If we can solve security setting problems that allows us to write to STEX module signatures outside the current directory, writing them from  $SIFX$  may be an avenue of future development see [\[Ste,](#page-34-8) issue  $#1522$ ] for a discussion.

### <span id="page-8-4"></span>3.2 Qualified Imports

In an earlier version of the modules package we used the usesqualified for importing macros with a disambiguating prefix (this is used whenever we have

 ${}^{2}$ EDNOTE: Document and make Examples

conflicting names for macros inherited from different modules). This is not accessible from the current interface. We need something like a \importqualified macro for this; see  $\left[$ Ste, issue  $\#1505\right]$ . Until this is implemented the infrastructure qualifiedimports is turned off by default, but we have already introduced the qualifiedimports option for the future.

#### <span id="page-9-0"></span>3.3 Error Messages

The error messages generated by the modules package are still quite bad. For instance if thyA does note exists we get the cryptic error message

```
! Undefined control sequence.
\module@defs@thyA ...hy
                       \expandafter \mod@newcomma...
l.490 ...ortmodule{thyA}
```
This should definitely be improved.

#### <span id="page-9-1"></span>3.4 Crossreferencing

Note that the macros defined by \symdef are still subject to the normal T<sub>E</sub>X scoping rules. Thus they have to be at the top level of a module to be visible throughout the module as intended. As a consequence, the location of the \symdef elements cannot be used as targets for crossreferencing, which is currently supplied by the statement package [\[Koh10\]](#page-34-6). A way around this limitation would be to import the current module from the  $\langle \text{SIF} \rangle$  module signature (see Section [2.2\)](#page-3-0) via the \importmodule declaration.

# <span id="page-9-2"></span>4 Tips and Tricks

### <span id="page-9-3"></span>4.1 Forward References

It is a inherent limitation of STEX that we cannot have simple forward references in the same file (\importmodules{ $\langle thy \rangle$ }, where  $\langle thy \rangle$  is in the same file after the occurrence of \importmodule). In this case, we need to use \importmodule[ $\langle jobname \rangle$ ]{ $\langle thy \rangle$ }, where  $\langle jobname \rangle$  is the name of the file or (if it is the top-level file LAT<sub>E</sub>X is called with) even  $\lambda$  jobname.

# <span id="page-10-3"></span><span id="page-10-0"></span>5 The Implementation

The modules package generates to files: the LATEX package (all the code between  $\langle \text{*package} \rangle$  and  $\langle \text{*package} \rangle$  and the LATEXML bindings (between  $\langle \text{*Itxml} \rangle$  and  $\langle$ /ltxml $\rangle$ ). We keep the corresponding code fragments together, since the documentation applies to both of them and to prevent them from getting out of sync.

### <span id="page-10-1"></span>5.1 Package Options

We declare some switches which will modify the behavior according to the package options. Generally, an option xxx will just set the appropriate switches to true (otherwise they stay false).

```
1 \langle *package \rangle
```

```
2 \newif\ifmod@show\mod@showfalse
3 \DeclareOption{show}{\mod@showtrue}
4 \newif\ifmod@qualified\mod@qualifiedfalse
5 \DeclareOption{qualifiedimports}{\mod@qualifiedtrue}
```
Finally, we need to declare the end of the option declaration section to L<sup>AT</sup>EX.

6 \ProcessOptions

 $7 \langle$ /package $\rangle$ 

LaTeXML does not support module options yet, so we do not have to do anything here for the LATEXML bindings. We only set up the PERL packages (and tell emacs about the appropriate mode for convenience

The next measure is to ensure that the sref and xcomment packages are loaded (in the right version). For LaTeXML, we also initialize the package inclusions.

```
8 \langle *package \rangle
```

```
9 \RequirePackage{sref}
10 \RequirePackage{xspace}
11 \RequirePackage{xcomment}
12 \langle/package\rangle13 (*ltxml)
14 # -*- CPERL -*-
15 package LaTeXML::Package::Pool;
16 use strict;
17 use LaTeXML::Global;
18 use LaTeXML::Package;
19 \langle/ltxml\rangle
```
## <span id="page-10-2"></span>5.2 Modules and Inheritance

We define the keys for the module environment and the actions that are undertaken, when the keys are encountered.

module:cd This KeyVal key is only needed for LaTeXML at the moment; use this to specify a content dictionary name that is different from the module name.

20  $\langle *package \rangle$ 

21 \define@key{module}{cd}{}

#### <span id="page-11-0"></span> $22 \langle$ /package)

module:id For a module with  $[id=(name)]$ , we have a macro \module@defs@ $\langle name \rangle$  that acts as a repository for semantic macros of the current module. I will be called by \importmodule to activate them. We will add the internal forms of the semantic macros whenever \symdef is invoked. To do this, we will need an unexpended form \this@module that expands to \module@defs@ $\langle name \rangle$ ; we define it first and then initialize  $\mod$ edefs $\alpha$ (name) as empty. Then we do the same for qualified imports as well (if the qualifiedimports option was specified). Furthermore, we save the module name in \mod@id and the module path in  $\langle name \rangle$ @cd@file@base which we add to  $\text{@defs@}(name)$ , so that we can use it in the importing module.

```
23 \langle *package \rangle
```

```
24 \define@key{module}{id}{%
```
25 \edef\this@module{\expandafter\noexpand\csname module@defs@#1\endcsname}%

```
26 \global\@namedef{module@defs@#1}{}%
```

```
27 \ifmod@qualified
```

```
28 \edef\this@qualified@module{\expandafter\noexpand\csname module@defs@qualified@#1\endcsname}%
29 \global\@namedef{module@defs@qualified@#1}{}%
```

```
30 \text{ }ifi
```

```
31 \def\mod@id{#1}%
```

```
32 \expandafter\edef\csname #1@cd@file@base\endcsname{\mod@path}%
```

```
33 \expandafter\g@addto@macro\csname module@defs@#1\expandafter\endcsname\expandafter%
```

```
34 {\expandafter\def\csname #1@cd@file@base\expandafter\endcsname\expandafter{\mod@path}}}
```

```
35 \langle/package\rangle
```
# module finally, we define the begin module command for the module environment. All the

```
work has already been done in the keyval bindings, so this is very simple.
```

```
36 (*package)
37 \newenvironment{module}[1][]{\setkeys{module}{#1}}{}
38 \langle/package\ranglefor the LaTeXML bindings, we have to do the work all at once.
39 \langle *ltxml\rangle40 DefEnvironment('{module} OptionalKeyVals:Module',
41 "?#excluded()(<omdoc:theory "
42 . "?&defined(&KeyVal(#1,'id'))(xml:id='&KeyVal(#1,'id')')(xml:id='#id')>#body</omd
43 # beforeDigest=>\&useTheoryItemizations,
44 afterDigestBegin=>sub {
45 my($stomach, $whatsit)=@_;
46 $whatsit->setProperty(excluded=>LookupValue('excluding_modules'));
47
48 my $keys = $whatsit->getArg(1);
49 my($id, $cd)=$keys
50 && map(ToString($keys->getValue($_)),qw(id cd));
51 #make sure we have an id or give a stub one otherwise:
52 if (not $id) {
53 #do magic to get a unique id for this theory
54 $whatsit->setProperties(beginItemize('theory'));
```

```
55 $id = ToString($whatsit->getProperty('id'));
               56 }
               57 $cd = $id unless $cd;58 # update the catalog with paths for modules
               59 my $module_paths = LookupValue('module_paths') || {};
               60 $module_paths->{$id} = LookupValue('last_module_path');
               61 AssignValue('module_paths', $module_paths, 'global');
               62
               63 #Update the current module position
               64 AssignValue(current_module => $id);
               65 AssignValue(module_cd => $cd) if $cd;
               66
               67 #activate the module in our current scope
               68 $STATE->activateScope("module:".$id);
               69
               70 #Activate parent scope, if present
               71 my $parentmod = LookupValue('parent_module');
               72 use_module($parentmod) if $parentmod;
               73 #Update the current parent module
               74 AssignValue("parent_of_$id"=>$parentmod,'global');
               75 AssignValue("parent_module" => $id);
               76 return; },
               77 afterDigest => sub {
               78 #Move a step up on the module ancestry
               79 AssignValue("parent_module" => LookupValue("parent_of_".LookupValue("parent_module")));
               80 return;
               81 });
               82 \langle/ltxml\rangleusemodule The use_module subroutine performs depth-first load of definitions of the used
               modules
               83 (*ltxml)
               84 sub use_module {
               85 my($module,%ancestors)=@_;
               86 $module = ToString($module);
               87 if (defined $ancestors{$module}) {
               88 Fatal(":module \"$module\" leads to import cycle!");
               89 }
               90 $ancestors{$module}=1;
               91 # Depth-first load definitions from used modules, disregarding cycles
               92 foreach my $used_module (@{ LookupValue("module_${module}_uses") || []}){
               93 use_module($used_module,%ancestors);
               94 }
               95 # then load definitions for this module
               96 $STATE->activateScope("module:$module"); }#$
               97\langle/ltxml\rangle\activate@defs To activate the \symdefs from a given module xxx, we call the macro \module@defs@xxx.
               98 (*package)
               99 \def\activate@defs#1{\csname module@defs@#1\endcsname}
```
 $100 \; \langle / \text{package} \rangle$ 

```
\text{Perport@dests} To export a the \text{Comod} from the current module, we all the macros \text{Mod}to \module@defs@\langle mod \rangle (if the current module has a name and it is \langle mod \rangle)
              101 (*package)
              102 \def\export@defs#1{\@ifundefined{mod@id}{}%
              103 {\expandafter\expandafter\expandafter\g@addto@macro\expandafter%
              104 \this@module\expandafter{\csname module@defs@#1\endcsname}}}
              105 \langle/package\rangle\importmodule The \importmodule [\langle file \rangle] {\langle mod \rangle} macro is an interface macro that loads \langle file \rangleand activates and re-exports the \symdest from module \mod. It also remembers
               the file name in \mod@path.
              106 \langle *package \rangle107 \def\coolurion{}
              108 \def\coolurioff{}
              109 \newcommand{\importmodule}[2][]{{\def\mod@path{#1}%
              110 \ifx\mod@path\@empty\else\requiremodules{#1}\fi}%
              111 \activate@defs{#2}\export@defs{#2}}
              112 \langle/package\rangle113 (*ltxml)
              114 DefMacro('\coolurion',sub {AssignValue('cooluri'=>1);});
              115 DefMacro('\coolurioff',sub {AssignValue('cooluri'=>0);});
              116 sub omext {
              117 my ($mod)=0_; my $dest='';
              118 if (ToString($mod)) {
              119 #We need a constellation of abs_path invocations
              120 # to make sure that all symbolic links get resolved
              121 my ($d,$f,$t) = pathname_split(abs_path(ToString($mod)));
              122 $d = pathname_relative(abs_path($d),abs_path(cwd()));
              123 $dest=$d."/".$f;
              124 }
              125 $dest.=".omdoc" if (ToString($mod) && !LookupValue('cooluri'));
              126 return Tokenize($dest);}
              127 sub importmoduleI {
              128 my($stomach,$whatsit)=Q;
              129 my $file = $whatsit->getArg(1);130 my $omdocmod = $file.".omdoc" if $file;
              131 my $module = $whatsit->getArg(2);
              132 $module = ToString($module);
              133 my $containing_module = LookupValue('current_module');
              134 #set the relation between the current module and the one to be imported
              135 PushValue("module_".$containing_module."_uses"=>$module) if $containing_module;
              136 #check if we've already loaded this module file or no file path given
              137 if((!$file) || (LookupValue('file_'.$module.'_loaded'))) {use_module($module);} #if so activa
              138 else {
              139 #if not:
              140 my $gullet = $stomach->getGullet;
              141 #1) mark as loaded
```

```
142 AssignValue('file_'.$module.'_loaded' => 1, 'global');
                   143 #open a group for its definitions so that they are localized
                   144 $stomach->bgroup;
                   145 #update the last module path
                   146 AssignValue('last_module_path', $file);
                   147 #queue the closing tag for this module in the gullet where it will be executed
                   148 #after all other definitions of the imported module have been taken care of
                   149 $gullet->unread(Invocation(T_CS('\end@requiredmodule'), T_OTHER($module))->unlist);
                   150 #we only need to load the sms definitions without generating any xml output, so we set the
                   151 AssignValue('excluding_modules' => 1);
                   152 #queue this module's sms file in the gullet so that its definitions are imported
                   153 $gullet->input($file,['sms']);
                   154 }
                   155 return;}
                   156 DefConstructor('\importmodule OptionalSemiverbatim {}',
                   157    "<omdoc:imports from='?#1(&omext(#1))\##2'/>",
                   158 afterDigest=>sub{ importmoduleI(@_)});
                   159 \langle/ltxml\rangle\importOMDocmodule for the LATEX side we can just re-use \importmodule, for the LaTeXML side we
                    have a full URI anyways. So things are easy.
                   160 \langle *package \rangle161 \newcommand{\importOMDocmodule}[3][]{\importmodule[#1]{#3}}
                   162 \langle/package\rangle163 \langle *ltxml\rangle164 DefConstructor('\importOMDocmodule OptionalSemiverbatim {}{}',"<omdoc:imports from='#3\##2'/>",
                   165 afterDigest=>sub{
                   166 #Same as \importmodule, just switch second and third argument.
                   167 my ($stomach, $whatsit) = 0;
                   168 my $path = $whatsit->getArg(1);169 my \text{\$ouri = $whatsit->getArg(2)$};170 my $module = $whatsit->getArg(3);171 $whatsit->setArgs(($path, $module,$ouri));
                   172 importmoduleI($stomach,$whatsit);
                   173 return;
                   174 });
                   175 \langle/ltxml\rangle\metalanguage \metalanguage behaves exactly like \importmodule for formatting. For La-
                    TeXML, we only add the type attribute.
                   176 \langle *package \rangle177 \let\metalanguage=\importmodule
                   178 \langle/package\rangle179 (∗ltxml)
                   180 DefConstructor('\metalanguage OptionalSemiverbatim {}',
                   181 "<omdoc:imports type='metalanguage' from='?#1(&omext(#1))\##2'/>",
                   182 afterDigest=>sub{ importmoduleI(@_)});
                   183 \langle/ltxml\rangle
```
#### <span id="page-15-0"></span>5.3 Semantic Macros

\mod@newcommand We first hack the LATEX kernel macros to obtain a version of the \newcommand macro that does not check for definedness. This is just a copy of the code from latex.ltx where I have removed the  $\@ifdefinable$  check.<sup>[6](#page-15-1)</sup>

184 (\*package)

```
185 \def\mod@newcommand{\@star@or@long\mod@new@command}
```
186 \def\mod@new@command#1{\@testopt{\@mod@newcommand#1}0}

```
187 \def\@mod@newcommand#1[#2]{\kernel@ifnextchar [{\mod@xargdef#1[#2]}{\mod@argdef#1[#2]}}
```

```
188 \long\def\mod@argdef#1[#2]#3{\@yargdef#1\@ne{#2}{#3}}
```
189 \long\def\mod@xargdef#1[#2][#3]#4{\expandafter\def\expandafter#1\expandafter{%

```
190 \expandafter\@protected@testopt\expandafter #1\csname\string#1\endcsname{#3}}%
```

```
191 \expandafter\@yargdef\csname\string#1\endcsname\tw@{#2}{#4}}
```

```
192\langle/package\rangle
```
Now we define the optional KeyVal arguments for the \symdef form and the actions that are taken when they are encountered.

symdef:keys The optional argument local specifies the scope of the function to be defined. If local is not present as an optional argument then **\symdef** assumes the scope of the function is global and it will include it in the pool of macros of the current module. Otherwise, if local is present then the function will be defined only locally and it will not be added to the current module (i.e. we cannot inherit a local function). Note, the optional key local does not need a value: we write \symdef[local]{somefunction}[0]{some expansion}. The other keys are not used in the L<sup>AT</sup>FX part.

```
193 (*package)
194 \define@key{symdef}{local}[true]{\@symdeflocaltrue}
195 \define@key{symdef}{name}{}
196 \define@key{symdef}{assocarg}{}
197 \define@key{symdef}{bvars}{}
198 \define@key{symdef}{bvar}{}
199 \langle/package\rangle
```
\symdef The the \symdef, and \@symdef macros just handle optional arguments.

```
200 (*package)
```

```
201 \newif\if@symdeflocal
```

```
202 \def\symdef{\@ifnextchar[{\@symdef}{\@symdef[]}}
```
203 \def\@symdef[#1]#2{\@ifnextchar[{\@@symdef[#1]{#2}}{\@@symdef[#1]{#2}[0]}}

next we locally abbreviate \mod@newcommand to make the argument passing simpler.

204 \def\@mod@nc#1{\mod@newcommand{#1}[1]}

now comes the real meat: the \@@symdef macro does two things, it adds the macro definition to the macro definition pool of the current module and also provides it.

<sup>205</sup> \def\@@symdef[#1]#2[#3]#4{%

<span id="page-15-1"></span><sup>&</sup>lt;sup>6</sup>Someone must have done this before, I would be very happy to hear about a package that provides this.

<span id="page-16-0"></span>We use a switch to keep track of the local optional argument. We initialize the switch to false and check for the local keyword. Then we set all the keys that have been provided as arguments: name, local. First, using \mod@newcommand we initialize the intermediate function, the one that can be changed internally with \resymdef and then we link the actual function to it, again with \mod@newcommand.

```
206 \@symdeflocalfalse\setkeys{symdef}{#1}%
```
207 \expandafter\mod@newcommand\csname modules@#2@pres\endcsname[#3]{#4}%

```
208 \expandafter\def\csname#2\endcsname{\csname modules@#2@pres\endcsname}%
209 \expandafter\@mod@nc\csname mod@symref@#2\expandafter\endcsname\expandafter%
210 {\expandafter\mod@termref\expandafter{\mod@id}{#2}{##1}}%
```
We check if the switch for the local scope is set: if it is we are done, since this function has a local scope. Similarly, if we are not inside a module, which we could export from. Otherwise, we add two functions to the module's pool of defined macros using \g@addto@macro. We add both functions so that we can keep the link between the real and the intermediate function whenever we inherit the module. Finally we also add  $\mod$ symref $\mathcal{Q}(sym)$  macro to the macro pool.

```
211 \if@symdeflocal\else%
```

```
212 \@ifundefined{mod@id}{}{%
```

```
213 \expandafter\g@addto@macro\this@module%
```

```
214 {\expandafter\mod@newcommand\csname modules@#2@pres\endcsname[#3]{#4}}%
```

```
215 \expandafter\g@addto@macro\this@module%
```

```
216 {\expandafter\def\csname#2\endcsname{\csname modules@#2@pres\endcsname}}%
```
217 \expandafter\g@addto@macro\csname module@defs@\mod@id\expandafter\endcsname\expandafter%

```
218 {\expandafter\@mod@nc\csname mod@symref@#2\expandafter\endcsname\expandafter%
```

```
219 {\expandafter\mod@termref\expandafter{\mod@id}{#2}{##1}}}%
```
Finally, using \g@addto@macro we add the two functions to the qualified version of the module if the qualifiedimports option was set.

220 \ifmod@qualified%

```
221 \expandafter\g@addto@macro\this@qualified@module%
```

```
222 {\expandafter\mod@newcommand\csname modules@#2@pres@qualified\endcsname[#3]{#4}}%
```
223 \expandafter\g@addto@macro\this@qualified@module%

224 {\expandafter\def\csname#2atqualified\endcsname{\csname modules@#2@pres@qualified\endcsname}}% 225 \fi%

So now we only need to close all brackets and the macro is done.

```
226 }\fi}
```
 $227 \langle$ /package $\rangle$ 

In the LaTeXML bindings, we have a top-level macro that delegates the work to two internal macros: \@symdef, which defines the content macro and \@symdef@pres, which generates the OMDoc symbol and presentation elements (see Section [5.6.2\)](#page-27-0).

```
228 (*ltxml)
229 DefMacro('\DefMathOp OptionalKeyVals:symdef {}',
230 sub {
231 my($self,$keyval,$pres)=@_;
232 my $name = KeyVal($keyval,'name') if $keyval;
```

```
233 #Rewrite this token
234 my $scopes = $STATE->getActiveScopes;
235 DefMathRewrite(active=>$scopes,xpath=>'descendant-or-self::ltx:XMath',match=>ToString($pres)
236 #Invoke symdef
237 (Invocation(T_CS('\symdef'),$keyval,$name,undef,undef,$pres)->unlist);
238 });
239 DefMacro('\symdef OptionalKeyVals:symdef {}[][]{}',
240 sub {
241 my($self,@args)=@_;
242 ((Invocation(T_CS('\@symdef'),@args)->unlist),
243 (LookupValue('excluding_modules') ? ()
244 : (Invocation(T_CS('\@symdef@pres'), @args)->unlist))); });
245
246 #Current list of recognized formatter command sequences:
247 our @PresFormatters = qw (infix prefix postfix assoc mixfixi mixfixa mixfixii mixfixia mixfixai mixfixaii mixfixiii);
248 DefPrimitive('\@symdef OptionalKeyVals:symdef {}[][]{}', sub {
249 my($stomach,$keys,$cs,$nargs,$opt,$presentation)=@_;
250 my($name,$cd,$role,$bvars,$bvar)=$keys
251 && map($_ && $_->toString,map($keys->getValue($_), qw(name cd role
252 bvars bvar)):
253 $cd = LookupValue('module_cd') unless $cd;
254 $name = $cs unless $name;
255 #Store for later lookup
256 AssignValue("symdef.".ToString($cs).".cd"=>ToString($cd),'global');
257 AssignValue("symdef.".ToString($cs).".name"=>ToString($name),'global');
258 $nargs = (ref $nargs ? $nargs->toString : $nargs || 0);
259 my $module = LookupValue('current_module');
260 my $scope = (($keys && ($keys->getValue('local') || '' eq 'true')) ? 'module_local' : 'module
261
262 #The DefConstructorI Factory is responsible for creating the \symbol command sequences as dict
263 DefConstructorI("\\".$cs->toString,convertLaTeXArgs($nargs,$opt), sub {
264 my ($document,@args) = @_;
265 my @props = @args;
266 my $localpres = $presentation;
267 @args = splice(@props,0,$nargs);
268 my %prs = @props;
269 $prs{isbound} = "BINDER" if ($bvars || $bvar);
270 my $wrapped;
271 my $parent=$document->getNode;
272 if(! defined $parent->lookupNamespacePrefix("http://omdoc.org/ns")){ # namespace not alread
273 $document->getDocument->documentElement->setNamespace("http://omdoc.org/ns","omdoc",0); }
274 my $symdef_scope=$parent->exists('ancestor::omdoc:rendering'); #Are we in a \symdef renderi
275 if (($localpres = "/^LaTeXML::Token/) && $symdef_scope) {
276 #Note: We should probably ask Bruce whether this maneuver makes sense
277 # We jump back to digestion, at a processing stage where it has been already completed
278 # Hence need to reinitialize all scopes and make a new group. This is probably expensive
279
280 my @toks = $localpres->unlist;
281 while(@toks && $toks[0]->equals(T_SPACE)){ shift(@toks); } # Remove leading space
282 my $formatters = join("|",@PresFormatters);
```

```
283 $formatters = qr/$formatters/;
284 $wrapped = (@toks && ($toks[0]->toString = \langle \hat{\cdot} \rangle ($formatters)$/));
285 $localpres = Invocation(T_CS('\@use'),$localpres) unless $wrapped;
286 # Plug in the provided arguments, doing a nasty reversion:
287 my @sargs = map (Tokens($_->revert), @args);
288 $localpres = Tokens(LaTeXML::Expandable::substituteTokens($localpres,@sargs)) if $nargs>0;
289 #Digest:
290 my $stomach = $STATE->getStomach;
291    $stomach->beginMode('inline-math');
292 $STATE->activateScope($scope);
293 use_module($module);
294 use_module(LookupValue("parent_of_".$module)) if LookupValue("parent_of_".$module);
295 $localpres=$stomach->digest($localpres);
296 $stomach->endMode('inline-math');
297 }
298 else { #Some are already digested to Whatsit, usually when dropped from a wrapping construc
299 }
300 if ($nargs == 0) {
301 if (!$symdef_scope) { #Simple case - discourse flow, only a single XMTok
302 #Referencing XMTok when not in \symdefs:
303 $document->insertElement('ltx:XMTok',undef,(name=>$cs->toString, meaning=>$name,omcd=>$
304 }
305 else {
306 if ($symdef_scope && ($localpres = \gamma LaTeXML::Whatsit/) && (!$wrapped)) {#1. Simple cas
307 $localpres->setProperties((name=>$cs->toString, meaning=>$name,omcd=>$cd,role => $rol
308 }
309 else {
310 #Experimental treatment - COMPLEXTOKEN
311 #$role=$role||'COMPLEXTOKEN';
312 #$document->openElement('ltx:XMApp',role=>'COMPLEXTOKEN');
313 #$document->insertElement('ltx:XMTok',undef,(name=>$cs->toString, meaning=>$name, omc
314 #$document->openElement('ltx:XMWrap');
315 #$document->absorb($localpres);
316 #$document->closeElement('ltx:XMWrap');
317 #$document->closeElement('ltx:XMApp');
318 }
319 #We need expanded presentation when invoked in \symdef scope:
320
321 #Suppress errors from rendering attributes when absorbing.
322 #This is bad style, but we have no way around it due to the digestion acrobatics.
323 my $verbosity = $LaTeXML::Global::STATE->lookupValue('VERBOSITY');
324 my $errors = $LaTeXML::Global::STATE->getStatus('error');
325 $LaTeXML::Global::STATE->assignValue('VERBOSITY',-5);
326
327 #Absorb presentation:
328 $document->absorb($localpres);
329
330 #Return to original verbosity and error state:
331 $LaTeXML::Global::STATE->assignValue('VERBOSITY',$verbosity);
332 $LaTeXML::Global::STATE->setStatus('error',$errors);
```

```
333
334 #Strip all/any <rendering><Math><XMath> wrappers:
335 #TODO: Ugly LibXML work, possibly do something smarter
336 my $parent = $document->getNode;
337 my @renderings=$parent->findnodes(".//omdoc:rendering");
338 foreach my $render(@renderings) {
339 my $content=$render;
340 while ($content && $content->localname =~/^rendering|[X]?Math/) {
341 $content = $content->firstChild;
342 }
343 my $sibling = $content->parentNode->lastChild;
344 my $localp = $render->parentNode;
345 while ((defined $sibling) && (!$sibling->isSameNode($content))) {
346 my $clone = $sibling->cloneNode(1);
347 $localp->insertAfter($clone,$render);
348 $sibling = $sibling->previousSibling;
349 }
350 $render->replaceNode($content);
351 }
352 }
353 }
354 else {#2. Constructors with arguments
355 if (!$symdef_scope) { #2.1 Simple case, outside of \symdef declarations:
356 #Referencing XMTok when not in \symdefs:
357 $document->openElement('ltx:XMApp',scriptpos=>$prs{'scriptpos'},role=>$prs{'isbound'});
358 $document->insertElement('ltx:XMTok',undef,(name=>$cs->toString, meaning=>$name, omcd=>
359 foreach my $carg (@args) {
360 if (\frac{2}{\arccos} = \frac{\arccos(2\arccos(2\arccos(2\arccos(2\arccos(2\arccos(2\arccos(2\arccos(2\arccos(2\arccos(2\arccos(2\arccos(2\arccos(2\arccos(2\arccos(2\arccos(2\arccos(2\arccos(2\arccos(2\arccos(2\arccos(2\arccos(2\arccos(2\arccos(2\arccos(2\arccos(2\arccos(2\arccos(2\arccos(2\arccos(2\arccos(2\arccos(2\arccos(2\ar361 my $stomach = $STATE->getStomach;
362 $stomach->beginMode('inline-math');
363 $carg=$stomach->digest($carg);
364 $stomach->endMode('inline-math');
365 }
366 $document->openElement('ltx:XMArg');
367 $document->absorb($carg);
368 $document->closeElement('ltx:XMArg');
369 }
370 $document->closeElement('ltx:XMApp');
371 }
372 else { #2.2 Complex case, inside a \symdef declaration
373 #We need expanded presentation when invoked in \symdef scope:
374
375 #Suppress errors from rendering attributes when absorbing.
376 #This is bad style, but we have no way around it due to the digestion acrobatics.
377 my $verbosity = $LaTeXML::Global::STATE->lookupValue('VERBOSITY');
378 my $errors = $LaTeXML::Global::STATE->getStatus('error');
379 $LaTeXML::Global::STATE->assignValue('VERBOSITY',-5);
380
381 #Absorb presentation:
382 $document->absorb($localpres);
```

```
383
                          384 #Return to original verbosity and error state:
                          385 $LaTeXML::Global::STATE->assignValue('VERBOSITY',$verbosity);
                          386 $LaTeXML::Global::STATE->setStatus('error',$errors);
                          387
                          388 #Strip all/any <rendering><Math><XMath> wrappers:
                          389 #TODO: Ugly LibXML work, possibly do something smarter?
                          390 my $parent = $document->getNode;
                          391 if(! defined $parent->lookupNamespacePrefix("http://omdoc.org/ns")){ # namespace not al
                          392 $document->getDocument->documentElement->setNamespace("http://omdoc.org/ns","omdoc",0); }
                          393 my @renderings=$parent->findnodes(".//omdoc:rendering");
                          394 foreach my $render(@renderings) {
                          395 my $content=$render;
                          396 while ($content && $content->localname = "/^rendering|[X]?Math/) {
                          397 $content = $content->firstChild;
                          398 }
                          399 my $sibling = $content->parentNode->lastChild;
                          400 my $localp = $render->parentNode;
                          401 while ((defined $sibling) && (!$sibling->isSameNode($content))) {
                          402 my $clone = $sibling->cloneNode(1);
                          403 $localp->insertAfter($clone,$render);
                          404 $sibling = $sibling->previousSibling;
                          405 }
                          406 $render->replaceNode($content);
                          407 }
                          408 }
                          409 }},
                          410 properties => {name=>$cs->toString, meaning=>$name,omcd=>$cd,role => $role},
                          411 scope=>$scope);
                          412 return; });
                          413 \langle/ltxml\rangle\resymdef We can use this function to redefine our intermediate presentational function inside
EdNote(3) the modules<sup>34</sup>
EdNote(4) 414 \langle *package)
                          415 \def\resymdef{\@ifnextchar[{\@resymdef}{\@resymdef[]}}
                          416 \def\@resymdef[#1]#2{\@ifnextchar[{\@@resymdef[#1]{#2}}{\@@resymdef[#1]{#2}[0]}}
                          417 \def\@@resymdef[#1]#2[#3]#4{\expandafter\renewcommand\csname modules@#2@pres\endcsname[#3]{#4}}
                          418 \; \langle /package)
                 \ab{rdef The \ab{a}bbrdef macro is a variant of \symdef that does the same on the LATEX
                           level.
                          419 (*package)
                          420 \let\abbrdef\symdef
                          421 \langle/package\rangle422 \langle *ltxml\rangle
```
 ${}^{3}$ EDNOTE: We have already prepared the argument parsing for an optional first argument, but this is not looked at yet.

 ${}^{4}$ EDNOTE: does not seem to have a  $\text{LATexML}$  counterpart yet!

```
423 DefPrimitive('\abbrdef OptionalKeyVals:symdef {}[][]{}', sub {
424 my($stomach,$keys,$cs,$nargs,$opt,$presentation)=@_;
425 my $module = LookupValue('current_module');
426 my $scope = (($keys && ($keys->getValue('local') || '' eq 'true')) ? 'module_local' : 'module
427 DefMacroI("\\".$cs->toString,convertLaTeXArgs($nargs,$opt),$presentation,
428 scope=>$scope);
429 return; });
430 \langle/ltxml\rangle
```
#### <span id="page-21-0"></span>5.4 Symbol and Concept Names

```
\mod@path the \mod@path macro is used to remember the local path, so that the module
           environment can set it for later cross-referencing of the modules. If \mod path is
           empty, then it signifies the local file.
```

```
431 \langle *package \rangle432 \def\mod@path{}
433 \langle/package\rangle
```
#### \termdef

```
434 (*package)
435 \def\mod@true{true}
436 \omdaddkey[false]{termdef}{local}
437 \omdaddkey{termdef}{name}
438 \newcommand{\termdef}[3][]{\omdsetkeys{termdef}{#1}%
439 \expandafter\mod@newcommand\csname#2\endcsname[0]{#3\xspace}
440 \ifx\termdef@local\mod@true\else%
441 \@ifundefined{mod@id}{}{\expandafter\g@addto@macro\this@module%
442 {\expandafter\mod@newcommand\csname#2\endcsname[0]{#3\xspace}}}
443 \fi}
444 \langle/package\rangle
```
#### \capitalize

```
445 (*package)
446 \def\@captitalize#1{\uppercase{#1}}
447 \newcommand\capitalize[1]{\expandafter\@captitalize #1}
448 \langle/package\rangle
```

```
\mod0dermref \{module\}{\{nnee\}}\{nl\} determines whether the macro \{module\}ecd@file@base
             is defined. If it is, we make it the prefix of a URI reference in the local macro
             \@uri, which we compose to the hyper-reference, otherwise we give a warning.
```

```
449 (*package)
```

```
450 \def\mod@termref#1#2#3{\def\@test{#3}
451 \@ifundefined{#1@cd@file@base}
452 {\protect\G@refundefinedtrue
453 \@latex@warning{\protect\termref with unidentified cd "#1": the cd key must
454 reference an active module}
455 \def\@label{sref@#2 @target}}
```
- 456 {\def\@label{sref@#2@#1@target}}%
- 457 \expandafter\ifx\csname #1@cd@file@base\endcsname\@empty% local reference

```
458 \sref@hlink@ifh{\@label}{\ifx\@test\@empty #2\else #3\fi}\else%
459 \def\@uri{\csname #1@cd@file@base\endcsname.pdf\#\@label}%
460 \sref@href@ifh{\@uri}{\ifx\@test\@empty #2\else #3\fi}\fi}
461 \langle/package\rangle
```
#### <span id="page-22-0"></span>5.5 Dealing with Multiple Files

Before we can come to the functionality we want to offer, we need some auxiliary functions that deal with path names.

#### 5.5.1 Simplifying Path Names

The \mod@simplify macro is used for simplifying path names by removing  $\langle xxx \rangle/$ .. from a string. eg:  $\langle aaa \rangle/\langle bbb \rangle/$ ../ $\langle ddd \rangle$  goes to  $\langle aaa \rangle/\langle ddd \rangle$  unless  $\langle bbb \rangle$  is ... This is used to normalize relative path names below.

\mod@simplify The macro \mod@simplify recursively runs over the path collecting the result in the internal \mod@savedprefix macro.

463 \def\mod@simplify#1{\expandafter\mod@simpl#1/\relax}

```
462 \langle *package \rangle
```

```
EdNote(5) It is based on the \mod@simpl macro<sup>5</sup>
                             464 \def\mod@simpl#1/#2\relax{\def\@second{#2}%
                             465 \ifx\mod@blaaaa\@empty\edef\mod@savedprefix{}\def\mod@blaaaa{aaa}\else\fi%
                             466 \ifx\@second\@empty\edef\mod@savedprefix{\mod@savedprefix#1}%
                             467 \else\mod@simplhelp#1/#2\relax\fi}
                              which in turn is based on a helper macro
                             468 \def\mod@updir{..}
                             469 \def\mod@simplhelp#1/#2/#3\relax{\def\@first{#1}\def\@second{#2}\def\@third{#3}%
                             470 %\message{mod@simplhelp: first=\@first, second=\@second, third=\@third, result=\mod@savedprefix.}
                             471 \ifx\@third\@empty% base case
                             472 \ifx\@second\mod@updir\else%
                             473 \ifx\mod@second\@empty\edef\mod@savedprefix{\mod@savedprefix#1}%
                             474 \else\edef\mod@savedprefix{\mod@savedprefix#1/#2}%
                             475 \fi%
                             476 \fi%
                             477 \else%
                             478 \ifx\@first\mod@updir%
                             479 \edef\mod@savedprefix{\mod@savedprefix#1/}\mod@simplhelp#2/#3\relax%
                             480 \else%
                             481 \ifx\@second\mod@updir\mod@simpl#3\relax%
                             482 \else\edef\mod@savedprefix{\mod@savedprefix#1/}\mod@simplhelp#2/#3\relax%
                             483 \fi%
                             484 \text{ tii}485 \fi}%
                             486 \langle / package\rangle
```
 ${}^{5}$ EDNOTE: what does the mod@blaaa do?

We directly test the simplification:

| source                  | result          | should be                   |
|-------------------------|-----------------|-----------------------------|
| //aaa                   | $/. / a$ aa     | //aaa                       |
| aaa/bbb                 | aaa/bbb         | aaa/bbb                     |
| $aaa/$                  |                 |                             |
| $\ldots$ //aaa/bbb      | . / . / aaa/bbb | . / . / aaa/bbb             |
| ./aaa//bbb              | $.$ /bbb        | $.$ /bbb                    |
| $. /aaa/bb\overline{b}$ | ./aaa/bbb       | $\ldots/aaa/bb\overline{b}$ |
| $aaa/bbb/$ /ddd         | aaa/ddd         | aaa/ddd                     |

#### $\verb|\defpath|$

```
487 \langle *package \rangle488 \newcommand{\defpath}[2]{\expandafter\newcommand\csname #1\endcsname[1]{#2/##1}}
489 \langle/package\rangle490 \langle*ltxml\rangle491 DefMacro('\defpath{}{}', sub {
492 my ($gullet,$arg1,$arg2)=@_;
493 \text{arg1} = \text{ToString}(\text{3arg1});
494 $arg2 = Tofstring ($arg2);495 my $paths = LookupValue('defpath')||{};
496 $$paths{"$arg1"}=$arg2;
497 AssignValue('defpath'=>$paths,'global');<br>498 DefMacro('\\'.$arg1.' {}',$arg2."/#1");
       DefMacco('\\'.$arg1.' {}',$arg2."/#1");
499 });#$
500 \langle/ltxml\rangle
```
 $EdNote(6)$ 

<span id="page-23-0"></span>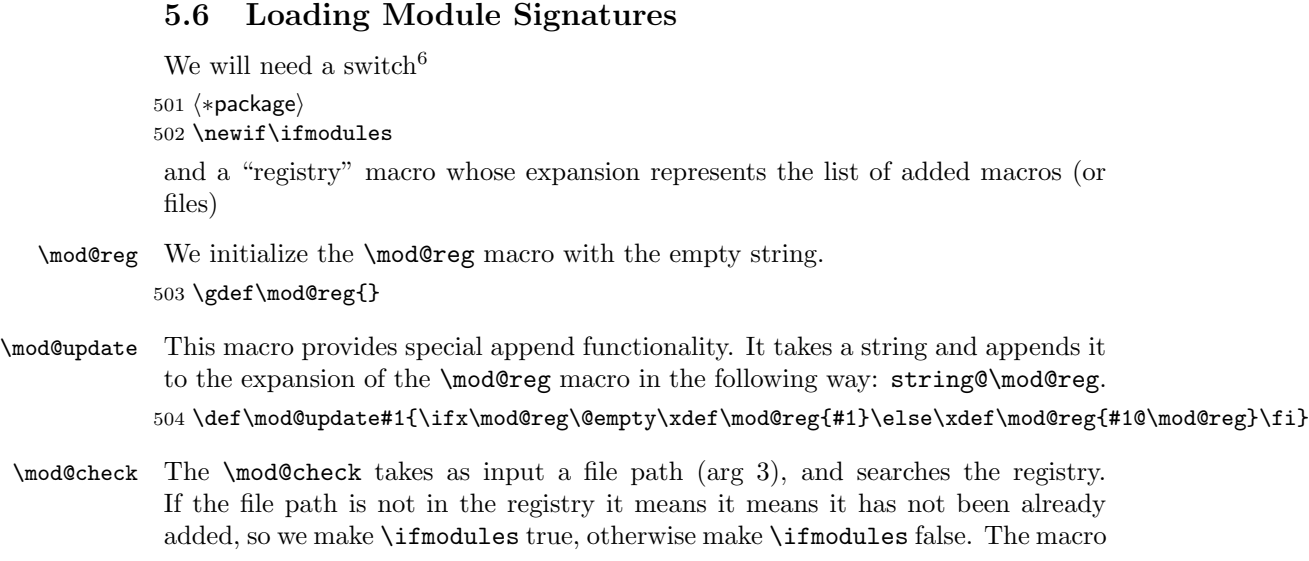

 $6\overline{\mathrm{EDN}}$ OTE: explain why?

```
\mod@search will look at \ifmodules and update the registry for \modulestrue
                       or do nothing for \modulesfalse.
                       505 \def\mod@check#1@#2///#3\relax{%
                       506 \def\mod@one{#1}\def\mod@two{#2}\def\mod@three{#3}%
                       Define a few intermediate macros so that we can split the registry into separate
                       file paths and compare to the new one
                      507\verb|\expandafter|508 \ifx\mod@three\mod@one\modulestrue%
                      509 \else%
                      510 \ifx\mod@two\@empty\modulesfalse\else\mod@check#2///#3\relax\fi%
                      511 \fi}
          \mod@search Macro for updating the registry after the execution of \mod@check
                      512 \def\mod@search#1{%
                       We put the registry as the first argument for \mod@check and the other argument
                       is the new file path.
                      513 \modulesfalse\expandafter\mod@check\mod@reg @///#1\relax%
                       We run \mod@check with these arguments and the check \ifmodules for the result
                      514 \ifmodules\else\mod@update{#1}\fi}
          \mod@reguse The macro operates almost as the mod@search function, but it does not update
                       the registry. Its purpose is to check whether some file is or not inside the registry
                       but without updating it. Will be used before deciding on a new sms file
                      515 \def\mod@reguse#1{\modulesfalse\expandafter\mod@check\mod@reg @///#1\relax}
          \mod@prefix This is a local macro for storing the path prefix, we initialize it as the empty
                       string.
                      516 \def\mod@prefix{}
      \mod@updatedpre This macro updates the path prefix \mod@prefix with the last word in the path
                       given in its argument.
                      517 \def\mod@updatedpre#1{%
                      518 \edef\mod@prefix{\mod@prefix\mod@pathprefix@check#1/\relax}}
\mod@pathprefix@check \mod@pathprefix@check returns the last word in a string composed of words
                       separated by slashes
                      519 \def\mod@pathprefix@check#1/#2\relax{%
                      520 \ifx\\#2\\% no slash in string
                      521 \else\mod@ReturnAfterFi{#1/\mod@pathprefix@help#2\relax}%
                      522 \fi}
                       It needs two helper macros:
                      523 \def\mod@pathprefix@help#1/#2\relax{%
                      524 \ifx\\#2\\% end of recursion
                      525 \else\mod@ReturnAfterFi{#1/\mod@pathprefix@help#2\relax}%
                      526 \fi}
                      527 \long\def\mod@ReturnAfterFi#1\fi{\fi#1}
```
\mod@pathpostfix@check \mod@pathpostfix@check takes a string composed of words separated by slashes and returns the part of the string until the last slash \def\mod@pathpostfix@check#1/#2\relax{% slash \ifx\\#2\\%no slash in string #1\else\mod@ReturnAfterFi{\mod@pathpostfix@help#2\relax}% \fi} Helper function for the **\pathpostfix@check** macro defined above \def\mod@pathpostfix@help#1/#2\relax{% \ifx\\#2\\% #1\else\mod@ReturnAfterFi{\mod@pathpostfix@help#2\relax}% \fi} \mod@updatedpost This macro updates \mod@savedprefix with leading path (all but the last word) in the path given in its argument. \def\mod@updatedpost#1{% \edef\mod@savedprefix{\mod@savedprefix\mod@pathpostfix@check#1/\relax}} \mod@updatedsms Finally: A macro that will add a .sms extension to a path. Will be used when adding a .sms file 538 \def\mod@updatesms{\edef\mod@savedprefix{\mod@savedprefix.sms}}  $\langle$ /package $\rangle$ 

#### 5.6.1 Selective Inclusion

#### \requiremodules

```
540 \langle *package \rangle541 \newcommand{\requiremodules}[1]{%
542 {\mod@updatedpre{#1}% add the new file to the already existing path
543 \let\mod@savedprefix\mod@prefix% add the path to the new file to the prefix
544 \mod@updatedpost{#1}%
545 \def\mod@blaaaa{}% macro used in the simplify function (remove .. from the prefix)
546 \mod@simplify{\mod@savedprefix}% remove |xxx/..| from the path (in case it exists)
547 \mod@reguse{\mod@savedprefix}%
548 \ifmodules\else%
549 \mod@updatesms% update the file to contain the .sms extension
550 \let\newreg\mod@reg% use to compare, in case the .sms file was loaded before
551 \mod@search{\mod@savedprefix}% update registry
552 \text{ ifx\newred} \mod 0reg\mod@reg\else\input{\mod@savedprefix}\fi% check if the registry was updated and load
553 \fi}}
554 \langle/package\rangle555 \langle *ltxml\rangle556 DefPrimitive('\requiremodules{}', sub {
557 my($stomach,$module)=@_;
558 my $GULLET = $stomach->getGullet;
559 $module = Digest($module)->toString;
560 if(LookupValue('file_'.$module.'_loaded')) {}
561 else {
562 AssignValue('file_'.$module.'_loaded' => 1, 'global');
```

```
563 $stomach->bgroup;
564 AssignValue('last_module_path', $module);
565 $GULLET->unread(T_CS('\end@requiredmodule'));
566 AssignValue('excluding_modules' => 1);
567 $GULLET->input($module,['sms']);
568 }
569 return;});
570
571 DefPrimitive('\end@requiredmodule{}',sub {
572 #close the group
573 $_[0]->egroup;
574 #print STDERR "END: ".ToString(Digest($_[1])->toString);
575 #Take care of any imported elements in this current module by activating it and all its depend
576 #print STDERR "Important: ".ToString(Digest($_[1])->toString)."\n";
577 use_module(ToString(Digest($_[1])->toString));
578 return; });#$
579 (/ltxml)
```
#### \sinput

```
580 \langle *package \rangle581 \def\sinput#1{
582 {\mod@updatedpre{#1}% add the new file to the already existing path
583 \let\mod@savedprefix\mod@prefix% add the path to the new file to the prefix
584 \mod@updatedpost{#1}%
585 \def\mod@blaaaa{}% macro used in the simplify function (remove .. from the prefix)
586 \mod@simplify{\mod@savedprefix}% remove |xxx/..| from the path (in case it exists)
587 \mod@reguse{\mod@savedprefix}%
588 \let\newreg\mod@reg% use to compare, in case the .sms file was loaded before
589 \mod@search{\mod@savedprefix}% update registry
590 \ifx\newreg\mod@reg%\message{This file has been previously introduced}
591 \else\input{\mod@savedprefix}%
592 \fi}}
593 \langle/package\rangle594 \langle *ltxml\rangle595 DefPrimitive('\sinput Semiverbatim', sub {
596 my($stomach,$module)=@_;
597 my $GULLET = $stomach->getGullet;
598 $module = Digest($module)->toString;
599 AssignValue('file_'.$module.'_loaded' => 1, 'global');
600 $stomach->bgroup;
601 AssignValue('last_module_path', $module);
602 $GULLET->unread(Invocation(T_CS('\end@requiredmodule'),T_OTHER($module))->unlist);
603 $GULLET->input($module,['tex']);
604 return;});#$
605 \langle/ltxml\rangle
```
 $EdNote(7)$  7

EDNOTE: the sinput macro is just faked, it should be more like requiremodules, except that the tex file is inputted; I wonder if this can be simplified.

```
606 \langle *package \rangle607 \let\sinputref=\sinput
608 \langle/package\rangle609 \langle *ltxml\rangle610 DefConstructor('\sinputref{}',"<omdoc:ref xref='#1.omdoc' type='include'/>");
611 \langle/ltxml\rangle
```
#### <span id="page-27-0"></span>5.6.2 Generating OMDoc Presentation Elements

Additional bundle of code to generate presentation encodings. Redefined to an expandable (macro) so that we can add conversions.

```
612 \langle *ltxml\rangle613 DefMacro('\@symdef@pres OptionalKeyVals:symdef {}[][]{}', sub {
614 my($self,$keys, $cs,$nargs,$opt,$presentation)=@_;
615
616 my($name,$cd,$role)=$keys
617 && map($_ && $_->toString,map($keys->getValue($_), qw(name cd role)));
618 $cd = LookupValue('module_cd') unless $cd;
619 $name = $cs unless $name;
620 AssignValue('module_name'=>$name) if $name;
621 $nargs = 0 unless ($nargs);
622 my $nargkey = ToString($name).'_args';
623 AssignValue($nargkey=>ToString($nargs)) if $nargs;
624 $name=ToString($name);
625
626 Invocation(T_CS('\@symdef@pres@aux'),
627 $cs.
628 ($nargs || Tokens(T_OTHER(0))),
629 symdef_presentation_pmml($cs,ToString($nargs)||0,$presentation),
630 # symdef_presentation_TeX($presentation),
631 (Tokens(T_OTHER($name))),
632 (Tokens(T_OTHER($cd))),
633 $keys)->unlist; });#$
```
Generate the expansion of a symdef's macro using special arguments.

Note that the symdef\_presentation\_pmml subroutine is responsible for preserving the rendering structure of the original definition. Hence, we keep a collection of all known formatters in the @PresFormatters array, which should be updated whenever the list of allowed formatters has been altered.

```
634 sub symdef_presentation_pmml {
635 my($cs,$nargs,$presentation)=@_;
636 my @toks = $presentation->unlist;
637 while(@toks && $toks[0]->equals(T_SPACE)){ shift(@toks); } # Remove leading space
638 $presentation = Tokens(@toks);
639 # Wrap with \@use, unless already has a recognized formatter.
640 my $formatters = join("|",@PresFormatters);
641 $formatters = qr/$formatters/;
642 $presentation = Invocation(T_{CS}(')\@use'), $presentation)
643 unless (@toks && ($toks[0]->toString = \gamma /\\($formatters)$/));
```

```
644 # Low level substitution.
645 my @args = map(Invocation(T_CS('\@SYMBOL'),T_OTHER("arg:".($_))),1..$nargs);
646 $presentation = Tokens(LaTeXML::Expandable::substituteTokens($presentation,@args));
647 $presentation; }#$
The \@use macro just generates the contents of the notation element
648 sub getSymmdefProperties {
649 my $cd = LookupValue('module_cd');
650 my $name = LookupValue('module_name');
651 my $nargkey = ToString($name).'_args';
652 my $nargs = LookupValue($nargkey);
653 $nargs = 0 unless ($nargs);654 my %props = (\text{`cd'}=\text{`6d}, \text{`name'}=\text{`6name}, \text{`name}, \text{`energy'}=\text{`6name};655 return %props;}
656 DefConstructor('\@use{}', sub{
657 my ($document,$args,%properties) = @_;
658 #Notation created at \@symdef@pres@aux
659 #Create the rendering:
660 $document->openElement('omdoc:rendering');
661 $document->openElement('ltx:Math');
662 $document->openElement('ltx:XMath');
663 if ($args->isMath) {$document->absorb($args);}
664 else { $document->insertElement('ltx:XMText',$args);}
665 $document->closeElement('ltx:XMath');
666 $document->closeElement('ltx:Math');
667 $document->closeElement('omdoc:rendering');
668 },
669 properties=>sub { getSymmdefProperties($_[1]);},
670 mode=>'inline_math');
The get_cd procedure reads of the cd from our list of keys.
671 sub get_cd {
672 \quad my ($name, $cd, $role)=@;
673 return $cd;}
The \@symdef@pres@aux creates the symbol element and the outer layer of the
of the notation element. The content of the latter is generated by applying the
LaTeXML to the definiens of the \symdef form.
674 DefConstructor('\@symdef@pres@aux{}{}{}{}{} OptionalKeyVals:symdef', sub {
675 my ($document,$cs,$nargs,$pmml,$name,$cd,$keys)=@_;
676 my $assocarg = ToString($keys->getValue('assocarg')) if $keys;
677 $assocarg = $assocarg||"0";
678 my $bvars = ToString($keys->getValue('bvars')) if $keys;
679 $bvars = $bvars||"0";
680 my $bvar = ToString($keys->getValue('bvar')) if $keys;
681 $bvar = $bvar || 0";
682 my $appElement = 'om:OMA'; $appElement = 'om:OMBIND' if ($bvars || $bvar);
683
684 $document->insertElement("omdoc:symbol",undef,(name=>$cs,"xml:id"=>ToString($cs).".sym"));
685 $document->openElement("omdoc:notation",(name=>$name,cd=>$cd));
686 #First, generate prototype:
```

```
687 $nargs = ToString($nargs)||0;
688 $document->openElement('omdoc:prototype');
689 $document->openElement($appElement) if $nargs;
690 my $cr="fun" if $nargs;
691 $document->insertElement('om:OMS',undef,
692 (cd=>$cd,
693 name=>$name,
694 "cr"=>$cr));
695 if ($bvar || $bvars) {
696 $document->openElement('om:OMBVAR');
697 if ($bvar) {
698 $document->insertElement('omdoc:expr',undef,(name=>"arg$bvar"));
699 } else {
700 $document->openElement('omdoc:exprlist',(name=>"args"));
701 $document->insertElement('omdoc:expr',undef,(name=>"arg"));
702 $document->closeElement('omdoc:exprlist');<br>703 }
703 }
704 $document->closeElement('om:OMBVAR');
705 }
706 for my $id(1..$nargs) {
707 next if ($id==$bvars || $id==$bvar);
708 if ($id!=$assocarg) {
709 my $argname="arg$id";
710 $document->insertElement('omdoc:expr',undef,(name=>"$argname"));
711 }
712 else {
713 $document->openElement('omdoc:exprlist',(name=>"args"));
714 $document->insertElement('omdoc:expr',undef,(name=>"arg"));
715 $document->closeElement('omdoc:exprlist');
716 }
717 }
718 $document->closeElement($appElement) if $nargs;
719 $document->closeElement('omdoc:prototype');
720 #Next, absorb rendering:
721 $document->absorb($pmml);
722 $document->closeElement("omdoc:notation");
723 }, afterDigest=>sub { my ($stomach, $whatsit) = @_;
724 my \text{keys} = \text{Subd} - \text{getArg}(6);
725 my $module = LookupValue('current_module');
726 $whatsit->setProperties(for=>ToString($whatsit->getArg(1)));
727 $whatsit->setProperty(role=>($keys ? $keys->getValue('role')
728 : (ToString($whatsit->getArg(2)) ? 'applied'
729 : undef))); });
```
Convert a macro body (tokens with parameters #1,..) into a Presentation style=TeX form. walk through the tokens, breaking into chunks of neutralized (T\_OTHER) tokens and parameter specs.

```
730 sub symdef_presentation_TeX {
731 my($presentation)=Q_{-};
732 my @tokens = $presentation->unlist;
```

```
733 my(@frag,@frags) = ();
734 while(my $tok = shift(@tokens)){
735 if($tok->equals(T_PARAM)){
736 push(@frags,Invocation(T_CS('\@symdef@pres@text'),Tokens(@frag))) if @frag;
737 @frag=();
738 my $n = shift(@tokens)->getString;
739 push(@frags,Invocation(T_CS('\@symdef@pres@arg'),T_OTHER($n+1))); }
740 else {
741 push(@frag,T_OTHER($tok->getString)); }} # IMPORTANT! Neutralize the tokens!
742 push(@frags,Invocation(T_CS('\@symdef@pres@text'),Tokens(@frag))) if @frag;
743 Tokens(map($_->unlist,@frags)); }
744 DefConstructor('\@symdef@pres@arg{}', "<omdoc:recurse select='#select'/>",
745 afterDigest=>sub { my ($stomach, $whatsit) = @_;
746 my \text{Sselect} = \text{Whatsit}-\text{yettArg}(1);747 $select = ref $select ? $select->toString : '';
748 $whatsit->setProperty(select=>"*[".$select."]"); });
749 DefConstructor('\@symdef@pres@text{}', "<omdoc:text>#1</omdoc:text>");
750 \langle/ltxml\rangle#$
```
#### <span id="page-30-0"></span>5.7 Including Externally Defined Semantic Macros

#### \requirepackage

```
751 \langle *package \rangle752 \def\requirepackage#1#2{\makeatletter\input{#1.sty}\makeatother}
753 \langle/package\rangle754 \langle *ltxml\rangle755 DefConstructor('\requirepackage{} Semiverbatim',"<omdoc:imports from='#2'/>",
756 afterDigest=>sub { my ($stomach, $whatsit) = @_;
757 my $select = $whatsit->getArg(1);
758 RequirePackage($select->toString); });#$
759 (/ltxml)
```
## <span id="page-30-1"></span>5.8 Views

```
760 \langle *package \rangle761 \srefaddidkey{view}
762 \omdaddkey{view}{from}
763 \omdaddkey{view}{to}
764 \omdaddkey{view}{title}
765 \ifmod@show
766 \newsavebox{\viewbox}
767 \newcounter{view}[section]
768 \def\view@heading{{\textbf{View} \thesection.\theview}
769 \sref@label@id{View \thesection.\theproblem}
770 \@ifundefined{view@title}{:\quad}{\quad(\view@title)\hfill\\}}
771 \newenvironment{view}[1][]{\omdsetkeys{view}{#1}\sref@target\stepcounter{view}
772 \begin{lrbox}{\viewbox}\begin{minipage}{.9\textwidth}\importmodule{\view@to}}
773 {\end{minipage}\end{lrbox}
774 \setbox0=\hbox{\begin{minipage}{.9\textwidth}%
```

```
775 \noindent\view@heading\rm%
776 \end{minipage}}
777 \smallskip\noindent\fbox{\vbox{\box0\vspace*{.2em}\usebox\viewbox}}\smallskip}
778 \else\newxcomment[]{view}\fi
779 \def\vassign#1#2{#1\ensuremath{\mapsto #2}}
780 \langle/package\rangle
```
#### <span id="page-31-0"></span>5.9 Deprecated Functionality

In this section we centralize old interfaces that are only partially supported any more.

module:uses For each the module name xxx specified in the uses key, we activate their symdefs  $EdNote(8)$  and we export the local symdefs.<sup>8</sup>

```
781 (*package)
782 \define@key{module}{uses}{%
783 \@for\module@tmp:=#1\do{\activate@defs\module@tmp\export@defs\module@tmp}}
784 \langle/package\rangle
```
module:usesqualified This option operates similarly to the module:uses option defined above. The only difference is that here we import modules with a prefix. This is useful when two modules provide a macro with the same name.

```
785 (*package)
786 \define@key{module}{usesqualified}{%
787 \@for\module@tmp:=#1\do{\activate@defs{qualified@\module@tmp}\export@defs\module@tmp}}
788 \langle/package\rangle
```
### <span id="page-31-1"></span>5.10 Providing IDs for OMDoc Elements

To provide default identifiers, we tag all OMDoc elements that allow xml:id attributes by executing the numberIt procedure below.

```
789 (∗ltxml)
790 Tag('omdoc:recurse',afterOpen=>\&numberIt,afterClose=>\&locateIt);
791 Tag('omdoc:imports',afterOpen=>\&numberIt,afterClose=>\&locateIt);
792 Tag('omdoc:theory',afterOpen=>\&numberIt,afterClose=>\&locateIt);
793 (/ltxml)
```
#### <span id="page-31-2"></span>5.11 Experiments

In this section we develop experimental functionality. Currently support for complex expressions, see [https://svn.kwarc.info/repos/stex/doc/blue/comlex\\_](https://svn.kwarc.info/repos/stex/doc/blue/comlex_semmacros/note.pdf) [semmacros/note.pdf](https://svn.kwarc.info/repos/stex/doc/blue/comlex_semmacros/note.pdf) for details.

\csymdef For the LATEX we use \symdef and forget the last argument. The code here is just needed for parsing the (non-standard) argument structure.

```
794 \langle *package \rangle795 \def\csymdef{\@ifnextchar[{\@csymdef}{\@csymdef[]}}
```
 $8$ EDNOTE: this issue is deprecated, it will be removed before 1.0.

```
796 \def\@csymdef[#1]#2{\@ifnextchar[{\@@csymdef[#1]{#2}}{\@@csymdef[#1]{#2}[0]}}
797 \def\@@csymdef[#1]#2[#3]#4#5{\@@symdef[#1]{#2}[#3]{#4}}
798 \langle/package\rangle799 (*ltxml)
800 \langle/ltxml\rangle
```
\notationdef For the LATEX side, we just make \notationdef invisible.

```
801 \langle *package \rangle802 \def\notationdef[#1]#2#3{}
803 \langle/package\rangle804 \langle *ltxml}
805 \langle/ltxml\rangle
```
## <span id="page-32-0"></span>5.12 Finale

Finally, we need to terminate the file with a success mark for perl. 806 (ltxml)1;

# Index

Numbers written in italic refer to the page where the corresponding entry is described; numbers underlined refer to the code line of the definition; numbers in roman refer to the code lines where the entry is used.

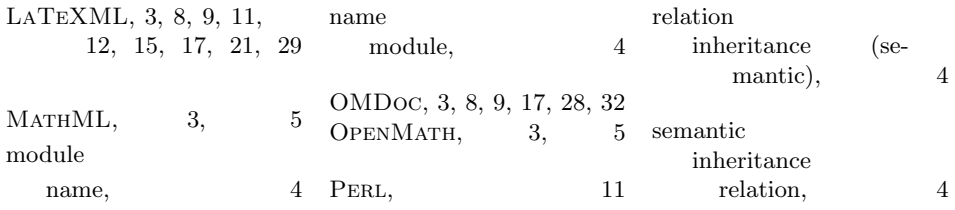

# References

- <span id="page-34-4"></span>[Aus+09] Ron Ausbrooks et al. Mathematical Markup Language (MathML) Version 3.0. W3C Candidate Recommendation of 15 December 2009. World Wide Web Consortium, 2009. url: [http://www.w3.org/TR/](http://www.w3.org/TR/MathML3) [MathML3](http://www.w3.org/TR/MathML3).
- <span id="page-34-3"></span>[Bus+04] Stephen Buswell et al. The Open Math Standard, Version 2.0. Tech. rep. The Open Math Society, 2004. url: [http://www.openmath.org/](http://www.openmath.org/standard/om20) [standard/om20](http://www.openmath.org/standard/om20).
- <span id="page-34-2"></span> $[Koh06]$  Michael Kohlhase. OMDoc – An open markup format for mathematical documents [Version 1.2]. LNAI 4180. Springer Verlag, Aug. 2006. url: <http://omdoc.org/pubs/omdoc1.2.pdf>.
- <span id="page-34-0"></span>[Koh08] Michael Kohlhase. "Using LATEX as a Semantic Markup Format". In: Mathematics in Computer Science 2.2 (2008), pp. 279–304. url: <https://svn.kwarc.info/repos/stex/doc/mcs08/stex.pdf>.
- <span id="page-34-6"></span>[Koh10] Michael Kohlhase. statements.sty: Structural Markup for Mathematical Statements. Self-documenting LAT<sub>EX</sub> package. Comprehensive T<sub>EX</sub> Archive Network (CTAN), 2010. url: [http://www.ctan.org/tex](http://www.ctan.org/tex-archive/macros/latex/contrib/stex/statements/statements.pdf)[archive/macros/latex/contrib/stex/statements/statements.](http://www.ctan.org/tex-archive/macros/latex/contrib/stex/statements/statements.pdf) [pdf](http://www.ctan.org/tex-archive/macros/latex/contrib/stex/statements/statements.pdf).
- <span id="page-34-1"></span>[Mil10] Bruce Miller. LaTeXML: A L<sup>2</sup>T<sub>E</sub>X to XML Converter. 2010. URL: [http:](http://dlmf.nist.gov/LaTeXML/) [//dlmf.nist.gov/LaTeXML/](http://dlmf.nist.gov/LaTeXML/) (visited on 05/08/2010).
- <span id="page-34-5"></span>[RK10] Florian Rabe and Michael Kohlhase. "A Web-Scalable Module System for Mathematical Theories". Manuscript, to be submitted to the Journal of Symbolic Computation. 2010. url: [https://svn.kwarc.info/](https://svn.kwarc.info/repos/kwarc/rabe/Papers/omdoc-spec/paper.pdf) [repos/kwarc/rabe/Papers/omdoc-spec/paper.pdf](https://svn.kwarc.info/repos/kwarc/rabe/Papers/omdoc-spec/paper.pdf).
- <span id="page-34-7"></span>[RO] Sebastian Rahtz and Heiko Oberdiek. Hypertext marks in LATEX: a manual for hyperref. URL: http://tug.org/applications/ [hyperref/ftp/doc/manual.pdf](http://tug.org/applications/hyperref/ftp/doc/manual.pdf) (visited on 01/28/2010).
- <span id="page-34-8"></span>[Ste] Semantic Markup for LaTeX. Project Homepage. url: [http://trac.](http://trac.kwarc.info/sTeX/) [kwarc.info/sTeX/](http://trac.kwarc.info/sTeX/) (visited on  $12/02/2009$ ).